$\mathbf{a}$  $\mathbf d$ 

 $\mathbf t$ 

**CL 7.4.01 Folgekostenberechnung**

## **Berechnung der Folgekosten und -erträge in TCHF**

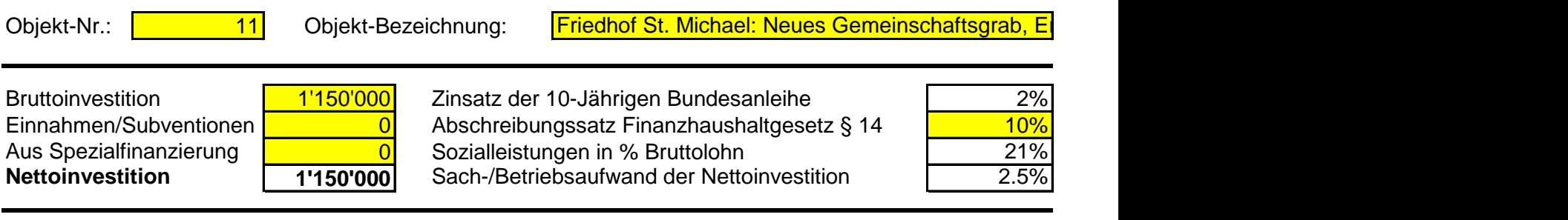

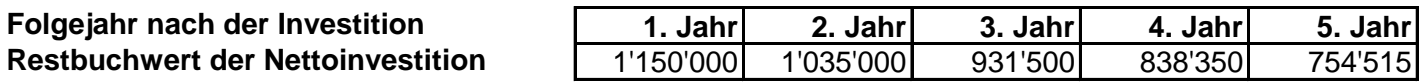

## **5-Jahresübersicht Aufwand und Ertrag als Folge der Nettoinvestition**

## **Aufwand Laufende Rechnung als Folgekosten der Investition**

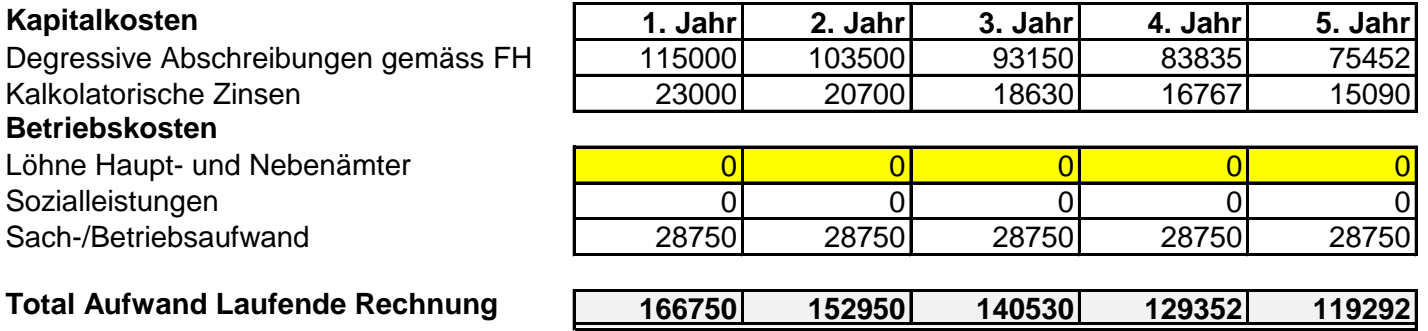

## **Ertrag Laufende Rechnung als Folgeertrag der Investition**

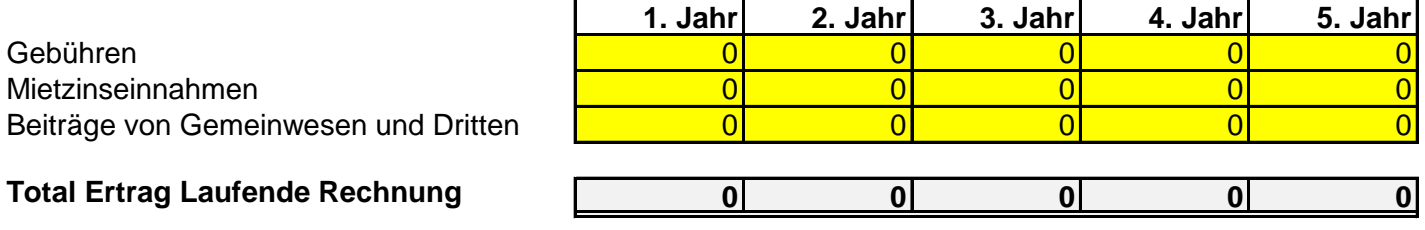

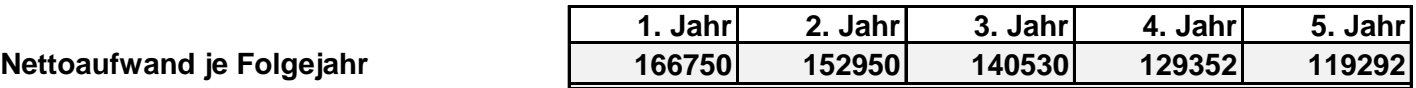

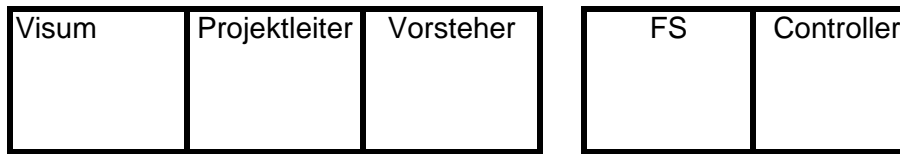